# **Installation Media - Bug #2537**

## **openrc gui installer is broken**

2019-11-05 04:12 PM - alextee

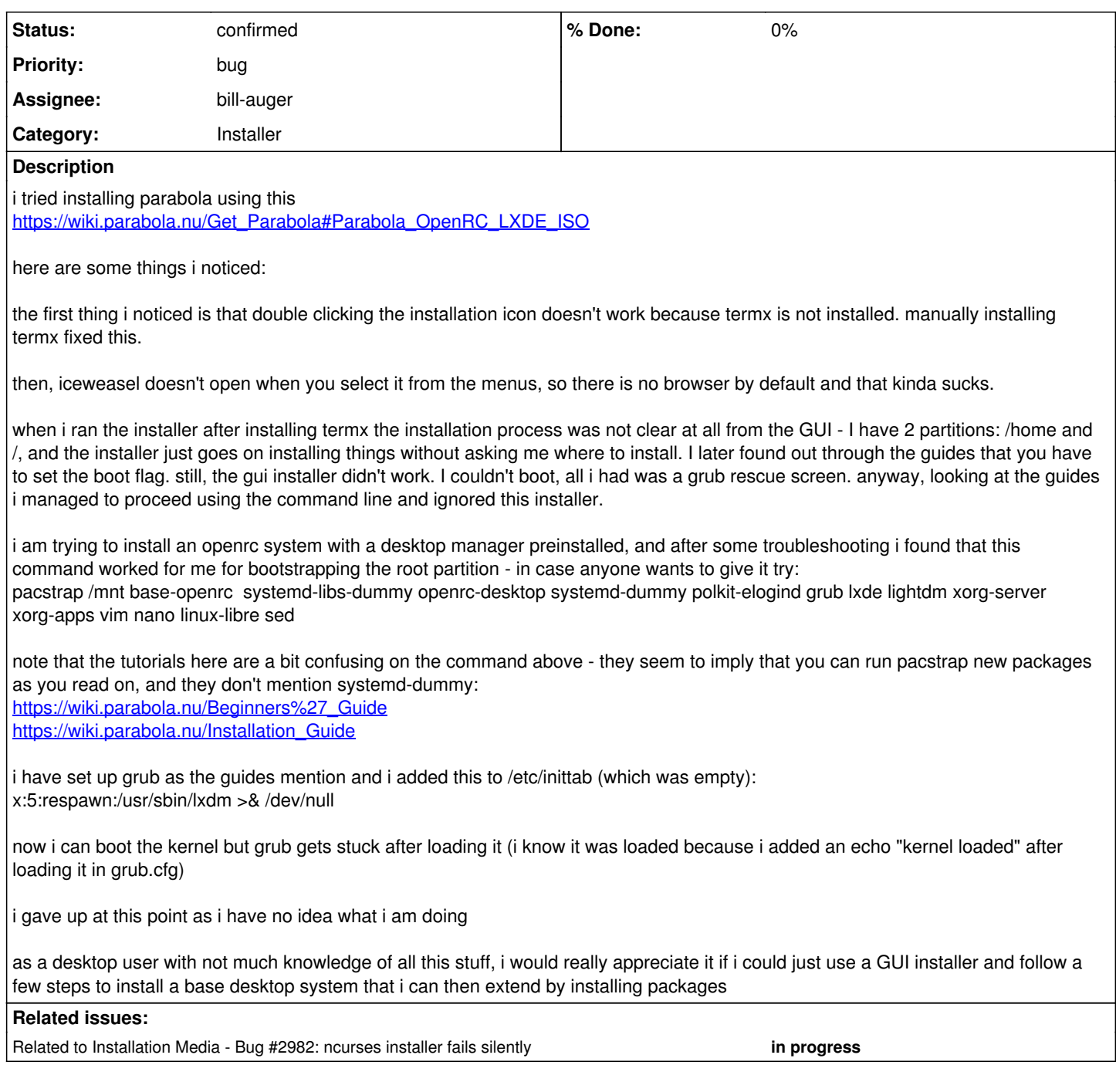

## **History**

### **#1 - 2019-11-16 07:16 PM - bill-auger**

- *Assignee set to bill-auger*
- *Status changed from unconfirmed to confirmed*
- *Category set to Installer*

the base packages, especially for nonsystemd, are in a transitional phase now - those \*-dummy packages are a temporary work-around - they will go away soon, or be absorbed by a meta-package - once all of the meta-packages are stabilized, the install process will be greatly simplified, and new ISOs can be made

#### **#2 - 2021-06-05 04:20 PM - bill-auger**

*- Related to Bug #2982: ncurses installer fails silently added*